## お問い合わせの前に以下をお確かめください。

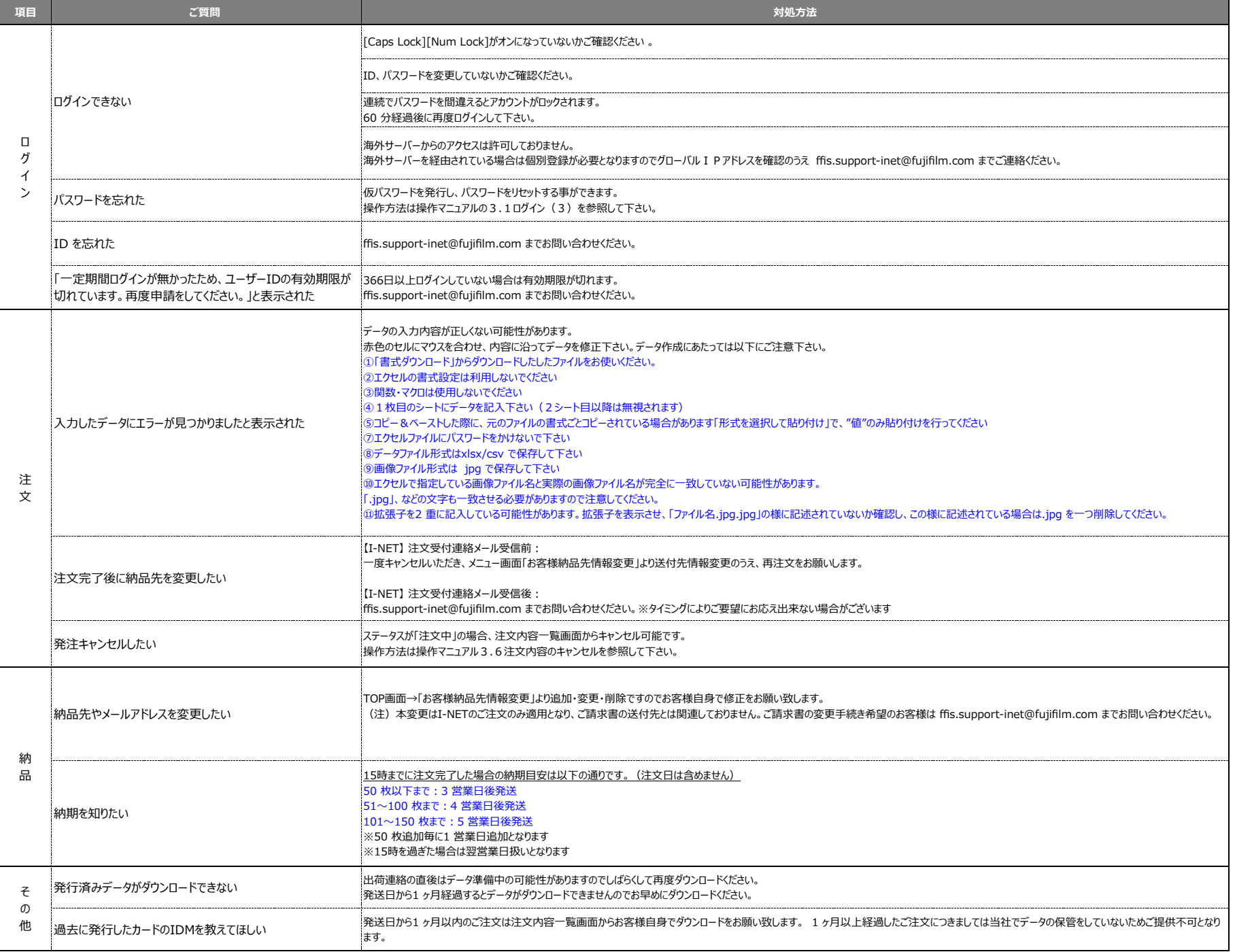